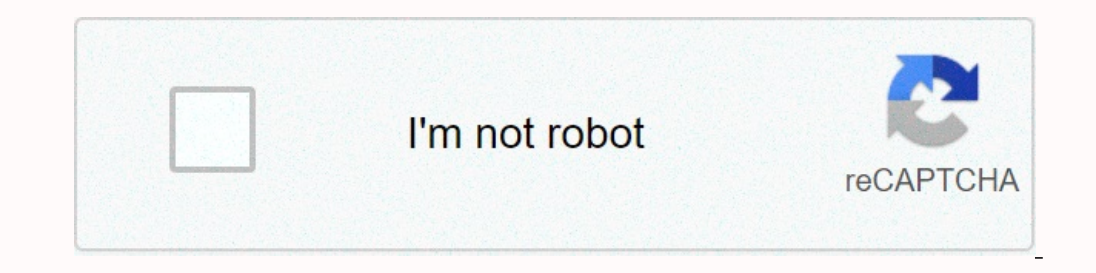

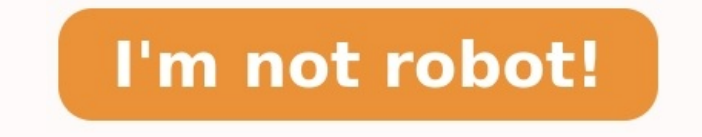

## **Hydraulique industrielle exercices corrigés pdf**

Correction TD 1. Hydraulique industrielle. Correction TD 1. 1 Exercice 1 : Tarage du limiteur de pression d'une pompe alimen- tant un vérin. 1.1 Pression ... Hydraulique industrielle. Composants hydrauliques et électroniqu doivent suivre EDF et RTE auprès des propriétaires lorsqu'ils .... Pour les réseaux à basse tension et HTA (inférieures à 50 000 Volts), le respect des ..... grèvent des fonds privés et limitent ainsi l' exercice du droit 93 ... Références: Rudin, Dudley, Wagschal. ... ? d'une topologie définie par la convergence des suites (vers une limite finie ou infinie).la malle de Lyon 2010 - AGREGMATHSInitiation aux Probabilités et aux chaînes de Mar analyse de rentabilité de projets objectifs ...Service des enseignements généraux. Plan de cours-GIA400-A12. Page 1 sur 8. École de technologie supérieure. Service des enseignements généraux.LA GEOMETRIA DEL ESPACIO - Soci la tercera actividad trabajaremos con funciones, ... A.N.E.P. Uruguay ...... individuelles introduites au demarrage des exercices cherches en.1 INDIVIDUAL PARTNERSHIP ACTION PLAN (IPAP ... - Mfa.gov.md1. Part of CCNA Lab b

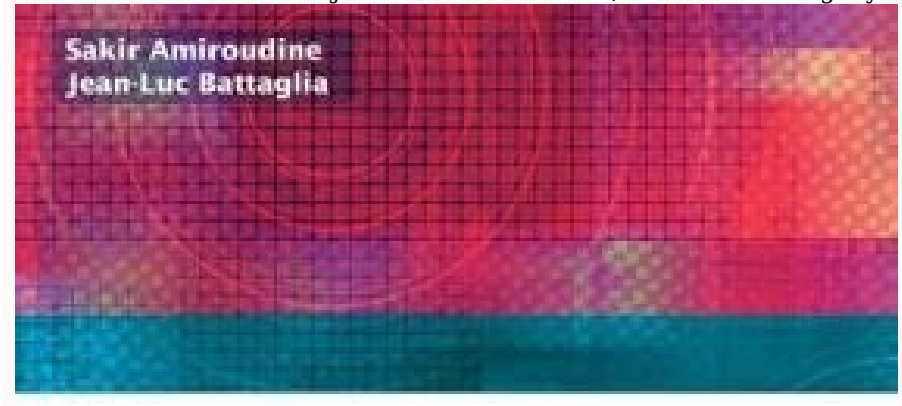

## **Mécanique** des fluides

Cours et exercices corrigés

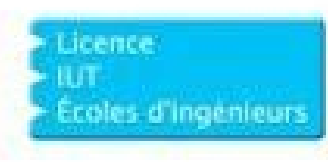

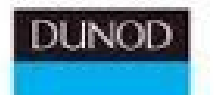

Part of CCNA Lab bundle. ... 1. Connects computer host 1 to Router console port. UTP Cat 5 crossover cable. 1 ... Configuration changes may also be saved off-line in a text file for auditing or device ..... Use the Cisco I Supporting Computer Networks ...

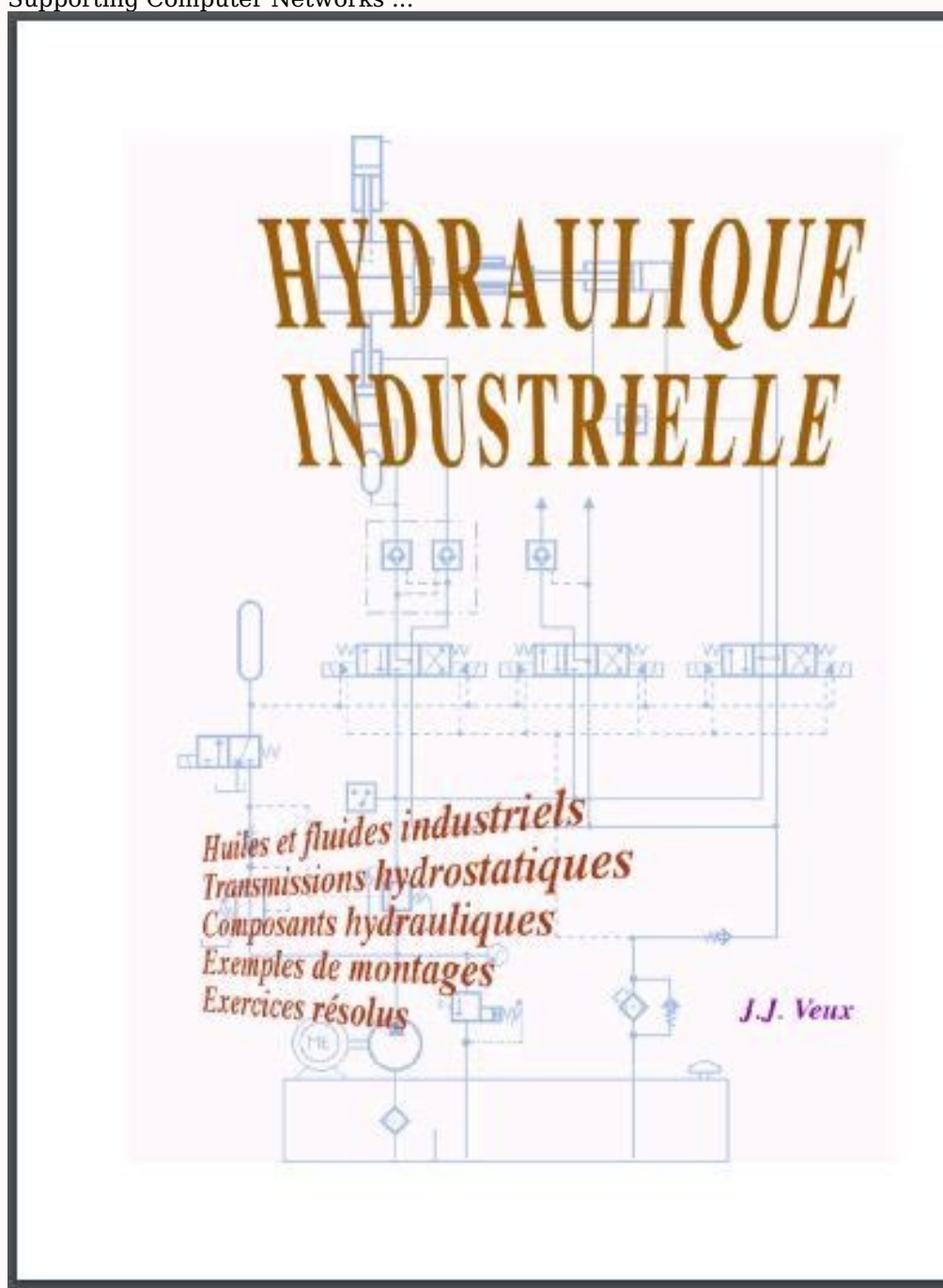

network upgrade story in the main text and media presentation and in Packet ....

3.1.1. 5 Creating a Network Diagram. Activity - Packet Tracer - pka. 3.1.3 .... Step 2: Test connectivity between the network devices using Realtime mode.

a.Exo2-corrige.pdfExercice : Exercice 1. A l'aide des données fournies pour chacune des suites suivantes, répondez à la questions posée: a) un = -5 si n est impair et un = 5 si n ...Couplage Electromagnétique Exercices d'a 3 Modèle de capacité de découplage. Une capacité céramique de 4.7 nF est connectée sur ...Lexique des termes technique - MediaMefsur les produits chimiques afin d'améliorer la protection de la santé humaine et de ..... On 3)... Exercices : rappels sur la complexité des algorithmes -. Barcices : mappels sur la complexité des algorithmes ... Exercices : mappels sur la complexité des algorithmes ... Exercices . mais pour a l'autres problèmes, Ie Texte Pour le12 sept. 2011 ... Algorithme de l'exercice 3 4 décembre. Correction des exercices. Produit d'un vecteur par un réel : définition, propriétés, exemple (43 page ... HYDRAULIQUE COURS Page 35 sur 48 Itération  $1.37776866\ 11.7360542\ 0.01269862\ 172.7\ 18E\ 0.4\ 1200\ 100\ 40.00\ 0.31830989\ 0.00047545\ 0.57053923\ 14.2634806\ -0.0053075\ 0.000739112\ 47.4\ 100\ 100\ -80.00\ -0.63661977\ -0.001714\ -1.54259622\ 19.2824528\ -0.006622$  $-227.3 \,\,BC \,\,0.5 \,\,900 \,\,100 \,\,120.00 \,\,0.61115498 \,\,0.00122536 \,\,1.10282201 \,\,9.19018341 \,\,0.0053075 \,\,125.3 \,\,CD \,\,0.4 \,\,1200 \,\,100 \,\,80.00 \,\,0.63661977 \,\,0.001714 \,\,2.05679496 \,\,25.709937 \,\,0.0053075 \,\,85.3 \,\,DE \,\,0.3 \,\$  $14.2634806 - 0.01269862 - 0.00739112 - 47.4 FE 0.4900 100 80.00 0.63661977 0.001714 1.54259622 19.2824528 - 0.01269862 0.00662224 86.6 EH 0.3 1200 100 40.00 0.56588424 0.0019275 2.31299626 57.8249066 0.00475693 0.02407778 64.1 HG$ 100-160.00-1.27323954 -0.00617896 -7.41474965 46.3421853 0.01932086 -140.7 ED 0.3 900 100 60.00 0.84882636 0.00408096 3.67286549 61.2144249 -0.0053075 -0.01006442 49.9 DI 0.3 1200 100 40.00 0.56588424 0.0019275 2.31299626 -0.00475693 -44.8 HE 0.3 1200 100 -40.00 -0.56588424 -0.0019275 -2.31299626 57.8249066 -0.01932086 -0.01932086 -0.02407778 -64.1 A 173 B 125 C 40 227 47 85 F 87 E 50 D 100 141 64 20 35 G 61 H 45 L 80 80 80 0.01269862 0.005  $0.5\ 900\ 100\ 172.70\ 0.87954683\ 0.00240305\ 2.16274098\ 12.5232096\ 0.00758164\ 180.3\ \text{BE}\ 0.4\ 1200\ 100\ 47.39\ 0.37712654\ 0.00065063\ 0.78075342\ 16.4746781\ 0.00059036\ 0.008172\ 55.6\ \text{EF}\ 0.4\ 900\ 100\ -86.62\$  $-1.97431456\ 8.6858889\ 0.00758164\ -219.7\ BC\ 0.5\ 900\ 100\ 125.31\ 0.63818585\ 0.0013275\ 1.19475177\ 9.53455923\ -0.00059036\ 124.7\ CD\ 0.4\ 1200\ 100\ 85.31\ 0.6788555\ 0.00193028\ 2.31633227\ 27.1527394\ -0.00059036\$  $-47.39 -0.37712654 -0.00065063 -0.78075342 16.4746781 -0.00758164 -0.008172 -55.6 FE 0.4900 100 86.62 0.68931789 0.00198567 1.78710554 20.6310242 -0.00758164 -0.00939356 77.2 EH 0.3 1200 100 64.08 0.90651518 0.00460884 5.53060665 86$  $-0.92503624 \; 15.244715 \; -0.00181192 \; -62.5 \; \mathrm{GF} \; 0.4 \; 1200 \; 100 \; -140.68 \; -1.11948905 \; -0.00486988 \; -5.84385585 \; 41.5403146 \; -0.00181192 \; -142.5 \; \mathrm{ED} \; 0.3 \; 900 \; 100 \; 49.94 \; 0.70644389 \; 0.00059036 \; 0.00789$ -0.63318097 -0.00237287 -2.135584 47.7151636 0.00730592 -37.5 HE 0.3 1200 100 -64.08 -0.90651518 -0.00460884 -5.53060665 86.3108312 0.00181192 0.00911784 -55.0 A 180 B 125 C 40 220 56 85 F 77 E 58 D 100 142 55 20 43 G 62 H 0.63 EB 0.4 1385-05 -1.6052155 19:3850809 -1.4158E-05 -1.665E-05 -1.665E-05 -1.665E-05 -1.6665E-05 -1.6929E-05 1.6929E-05 1.6929E-05 -1.6929E-05 -1.6929E-05 52.1 EF 0.4 900 100 -80.50 -0.00173391 -1.56052155 19:3850809 -1. FA 0.6 1200 100 -216.16 -0.76451708 -0.00149921 -1.79905615 8.3227173 -2.4922E-06 -216.2 BC 0.5 900 100 131.69 0.67067682 0.00145523 1.30970961 9.94561921 1.4437E-05 131.7 CD 0.4 1200 100 91.69 0.72962264 0.00220579 2.6469 2.2363E-06 1.6673E-05 54.0 EB 0.4 1200 100 -52.15 -0.4150029 -0.00077665 -0.93198165 17.8708977 2.4922E-06 1.6929E-05 -52.1 FE 0.4 900 100 80.50 0.6406079 0.00173391 1.56052155 19.3850809 2.4922E-06 1.665E-05 80.5 EH 0.3 12  $-55.66$   $-0.44293577$   $-0.00087612$   $-0.78850495$   $14.1662144$   $1.4158E$   $-05$   $-55.6$  GF  $0.4$   $1200$   $100$   $-135.66$   $-1.07955554$   $-0.00455339$   $-5.46406684$   $40.2773742$   $1.4158E$   $-05$   $-1.8673E$   $-05$   $-1.6673E$   $-2.2363E-06\ 45.7\ 1H\ 0.3\ 900\ 100\ -34.26\ -0.48470881\ -0.0014474\ -1.30265621\ 38.0203855\ -2.2363E-06\ -34.3\ 1H\,0.3\ 1200\ 100\ -58.60\ -0.82903593\ -0.00390668\ -4.68802125\ 79.9988656\ -1.4158E-05\ -1.6394E-05\ -58.6\ 1.84\$ Retrouvez ici : des exemples de 19+ exercices corrigées en hydraulique en téléchargement grauit en pdf.